# The Memory Map

**Canton Alliance Massillon Computer Users Group** 

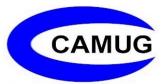

Volume 40, Issue 10

October 2020

# Next CAMUG Meeting, October 19, 2020 On Zoom

Dennis will email an invitation to the **Zoom** meeting to members. At meeting time, simply click on the link in the invitation to join the meeting.

**Please!** If you forward the invitation to anyone else (we do encourage visitors), please let us know at <a href="mailto:board@camug.com">board@camug.com</a> so that we will not let them stagnate in the waiting room. Only members and known visitors will be accepted into the meeting to prevent Zoom-bombing.

#### Please note the start time: 6:30 PM

6:30-7 PM - Social time and Q&A

**7-9 PM – Meeting:** "Staying Safe and Secure" by Bob Gotischa, Avast Ambassador and member of the APCUG Speakers Bureau.

# On-Line Opportunities By Liz Milford

Since we are not meeting in person and I am staying home much more than usual, I have been "attending" several on-line meetings and/or workshops. Here are some Zoom meetings that are coming up soon:

1. Home Automation Wednesday Workshops, Bill James, Advisor, Region 8

The second Wednesday of the month at 12 PM ET

October 14, 2020 - Where do I start?

November 11, 2020 – Lights, doorbells, locks, and cameras

December 9, 2020 – Doing it myself vs having it done

Please register by completing this form

2. Learning Chromebooks, Hewie Poplock and Ron Brown

Every month on the Third Thursday, 02:00 PM Eastern Time

Oct 15, 2020 02:00 PM Nov 19, 2020 02:00 PM Dec 17, 2020 02:00 PM Jan 21, 2021 02:00 PM Feb 18, 2021 02:00 PM

You must register. Go to techforsenior.com and click on the link to register.

# 3. Tech for Seniors weekly meeting/show – Ron Brown, Hewie Poplock, Bob Gosticha, and others.

The meeting is held every Monday, starting at 11:30 AM with a social time. Be sure to join before noon, because the meeting starts at noon, and the meeting is locked at that time. Sign up for the Tech for Seniors newsletter at <u>techforsenior.com</u>. The link to the meeting is at <u>techforsenior.com/tech-for-seniors</u>. There is a link to past episodes on the same page. I really enjoy this meeting and attend most weeks. Tim Elder was also there this week – October 5<sup>th</sup>.

# 2 Linux Wednesday Workshop: Orv Beach (Linux Guru), Sharan Kalwani (SouthEastern Michigan Computer Organization), and John Kennedy (Advisor, Regions 3 & 6/7)

October 28 - 9 am PT, 10 am MT, 11 am CT, 12 pm ET
As John Kennedy asks: Why are there so many different cars? Because everybody doesn't like the same car and that also pertains to the Linux desktop. Are you a fan of open-source software or you have heard about it and would like to learn more? This Linux team will introduce you to many Linux distros (short for distribution), a term used to describe a specific distribution of Linux that is built from the common Linux operating system and includes additional applications. Unlike Windows or Mac, you can choose a distro that meets your needs.

Click here to Register

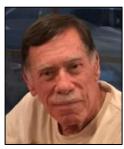

## **Recover Your Wi-Fi Password**

By David Kretchmar, Computer Technician, Sun City Summerlin Computer Club Gigabyte Gazette Newsletter www.scscc.club - dkretch (at) gmail.com

Computer users often seek technical support when they are unable to access the Internet via their home wireless system.

First, the technician will usually walk the user through the reset procedure for the router or router/modem (turn them off and on). If that does not fix the problem and it is

determined the router is putting out a good signal the subsequent conversation often goes something like this:

**Technician**: What is your password for your router?

**User**: I don't have a password.

Technician: If your router is not secured (i.e. password protected) you should be able

to connect to it.

User: I don't have a password. I just click on the Google (or another browser) icon and

get online.

At this point, the Technician explains to User that the Wi-Fi password is stored on User's computer and that a few steps are required to access that password. The technician might guide the user through a process to recover the password using the following procedure.

#### If the computer connects to the Wi-Fi automatically

With the latest version of Windows 10, Microsoft has buried the Wi-Fi password on a computer more deeply than with prior versions of Windows. You can still find your Wi-Fi password using the following procedure:

#### Find your way to the "Wireless Properties"

Right-click on the Internet access icon on the right side of your Taskbar then click on "Open Network and Internet Settings." Click on "Status" then click on "Network and Sharing Center."

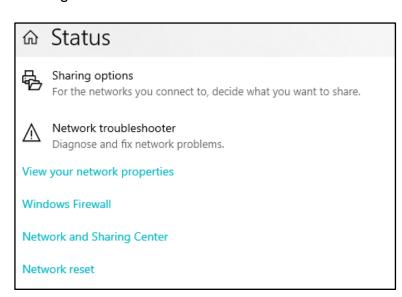

Under "Internet" click on your network name (in blue) then click on "Wireless Properties." Under "security" you can see the hidden password after you click on "show characters."

If you only own a smartphone/tablet or have a PC which has not stored the Wi-Fi password

Log in to your router as an administrator. You can access your router by entering its IP address into your browser, such as Google Chrome or Microsoft Edge. You can

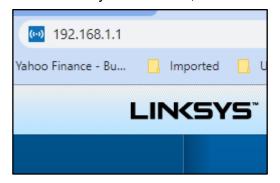

research the default IP address of your router by Googling "IP address [brand name of your router]. Every router I've dealt with had an address of "192.168.X.Y." The most common value for both X and Y is the number 1. If that does not work, try substituting the numbers 0 or 2 for X.

After you've logged in, you should be able to find the Wi-Fi settings on the Administrative

pages of your router. There you can look up your Wi-Fi password.

#### If you are like many people

The Wi-Fi password is written on a sticker on the back of your router. This is how I usually set up home routers and it might be a good thing to do after you have recovered your Wi-Fi password.

This is a simple but effective strategy since it is so easy to find.

A burglar would have to break into your home to steal your password, and they probably would focus on more tangible items.

## **CAMUG September 2020 Meeting Minutes**

The meeting was held on Zoom due to COVID-19 restrictions. We used an account provided by APCUG, and Dennis Smith was host. Members received an email invitation before the meeting and used that to connect to our Zoom waiting room. They were then admitted to the meeting.

The meeting opened about 6:30 PM with a social time and chit-chat.

- Liz discussed the Tech for Seniors weekly meeting held on Mondays starting at 11:30 am for social time with the meeting at noon. The website is techforsenior.com.
- Madeline asked for the address to send dues and was given the address for Tim Elder, our treasurer.
- Dennis showed the club web page he has been creating. Several people made suggestions. It is not open for everyone yet; Dennis will activate it soon at camug.com.
- Bob Gotischa will be our speaker next month.

#### **Regular Meeting:**

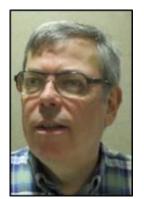

President Dennis Smith called the 444<sup>th</sup> meeting of CAMUG to order at 7:00 PM on Monday September 21, 2020, using Zoom. There were 13 people present representing 12 member families. Since that is more than 15% of the membership, the meeting was declared valid. There were no visitors.

Dennis mentioned that members receive a \$5 renewal credit for each new member they bring in.

**Program**: "Removing Crapware from a New PC" by Dennis Smith. Dennis recorded the meeting, and it will be posted on our

Facebook page, CAMUG Users Group. He will also post the PowerPoint presentation on our new website which will be going live soon.

- The presentation covered removing crapware from any PC, not just a new one.
- New PCs have added programs which are not needed, called crapware.
- Dennis listed several methods of removing this crapware. These programs must be downloaded and installed.
- For a new PC just out of the box, Dennis showed how to use Windows 10 Fresh Start. He uses RevoUninstall the most.
- For details, see the video on Facebook and/or the PowerPoint file on our upcoming website.

#### More Discussion:

- Madeline asked how to show a PowerPoint presentation during a Zoom meeting.
   She was using a tablet. This led to a discussion that Zoom works differently on PCs, Chromebooks, tablets, and smart phones.
- To find your version of Zoom: On a PC, click the green shield in the upper left corner of the screen, then Statistics. The latest version is 5.2.3; it can be installed and updated with Ninite.
- The group explored video settings, especially video filters that add many special effects to the screen: hats, mustaches, screen borders, etc.
- Tim uses the Snipping Tool to capture part of the screen. Dennis was using PrtSc (print screen) which saves the whole screen to his OneDrive.
- Carol and Dave showed their new rescue dog. Carol also described flying to San Diego on Southwest Airlines.

**Adjournment:** Carol Joliat moved to adjourn the meeting. Alice Lungociu seconded the motion. The meeting was adjourned at 8:29 PM.

Respectfully submitted, Liz Milford, Secretary

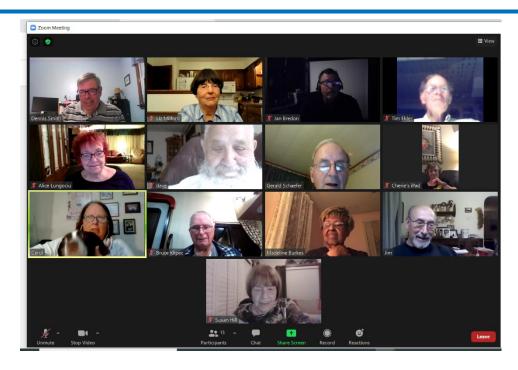

**CAMUG Zoom Monthly Meeting, September 21, 2020** 

## **CAMUG Board Meeting 9/22/2020**

President Dennis Smith called the CAMUG Board meeting to order on Tuesday, September 22, 2020, about 7:00 PM using Zoom. Six of the seven Board members were present; therefore, the meeting was declared valid.

| President         | Present | Dennis Smith    | president@camug.com  |
|-------------------|---------|-----------------|----------------------|
| Secretary         | Present | Liz Milford     | secretary@camug.com  |
| Treasurer         | Present | Tim Elder       | treasurer@camug.com  |
| Senior Director   |         | Bernie Newsome  | directors@camug.com  |
| Director          | Present | Carol Joliat    |                      |
| Director          | Present | Bruce Klipec    |                      |
| Director at Large | Present | Jan Bredon      |                      |
| Web Page          |         | Open            | webmaster@camug.com  |
| Software and Book | Present | Jan Bredon      |                      |
| Review            |         |                 |                      |
| Membership        | Present | Carol Joliat    | membership@camug.com |
| Newsletter        | Present | Liz Milford     | newsletter@camug.com |
| Computer 101      | Present | Carol Joliat    |                      |
| Ways and Means    | Present | Jan Bredon and  |                      |
| ,                 |         | Madeline Burkes |                      |

#### **Approval of Minutes:**

**September Regular Meeting**: Tim Elder moved to accept the September 21, 2020, Meeting Minutes which had been emailed to the Board. Jan Bredon seconded the motion, and the minutes were approved.

**August Board Meeting**: Carol Joliat moved to accept the August 25, 2020, Board Meeting Minutes as printed in the newsletter. Bruce Klipec seconded the motion, and the minutes were approved.

#### Reports:

#### Treasurer's Report:

Tim Elder had emailed the September Treasurer's Report to Board members. Liz Milford moved to accept the September Treasurer's Report. Carol Joliat seconded the motion, and the report was approved.

#### **Membership Report:**

Carol Joliat reported that the club has 23 member families. She will be sending reminders to those whose memberships are past due. Those renewing can send dues either to the post office box or to Tim Elder, Treasurer. Carol will send Tim's address to those renewing or they can email Tim (time@camug.com) for his address. If members send a check to Tim, it would be helpful to notify Carol that they have done so.

#### **Meeting Topics:**

#### October 19th Meeting which will be held on Zoom:

6:30 PM: Q & A and chit-chat

**7:00 PM Meeting**: "Staying Safe and Secure" by Bob Gotischa, a member of the APCUG Speakers Bureau.

#### November 16<sup>th</sup> Meeting on Zoom.

6:30 PM: Q & A and chit-chat

**7:00 PM Meeting**: Nominations for officers and board for next year. Program will tentatively be about Zoom.

#### **Old Business:**

**2019 Audit Status:** Alice Lungociu will get the materials from Tim for the audit.

**Discussion about meetings:** The Board seemed satisfied with the format for Zoom meetings, with chit-chat at 6:30 PM and the program at 7:00 PM. When we get back to in-person meetings, we can again have two programs with the 6:00 PM program more for beginners. The church where we meet has just recently opened their day care again; we meet in the day care room. Although we would like to get back to in-person meetings, it doesn't seem likely to be soon.

**Google Home Mini:** This was a prize from APCUG for early membership renewal. The board asks for suggestions about how to make it available. Some suggestions are an auction, a raffle, a drawing, or a prize.

**Web Page:** Dennis has been working on the CAMUG web page and hopes to activate it later this week. Then the Facebook page, the Blog, and the website will point to each other.

#### **New Business:**

None

#### Motion to Adjourn:

At 8:01 PM, the Zoom meeting ended abruptly after a notice that someone started another Zoom meeting using the same APCUG account. Dennis sent an email to the board stating that since we were finished with the meeting anyway, it was adjourned. Then, by email, Carol Joliat and Tim Elder moved and seconded that we adjourn. Dennis then emailed the Board that the other meeting was from Sydney, Australia, at 10 AM tomorrow (their time), which is 8 PM today (our time). Dennis also joined their meeting for a few moments to explain to their host what had happened (with a smile, not angry), then left the meeting. An email the next day from Judy Taylour confirmed that the time zone differences led to the conflict.

Submitted pending Board approval, Liz Milford, Secretary

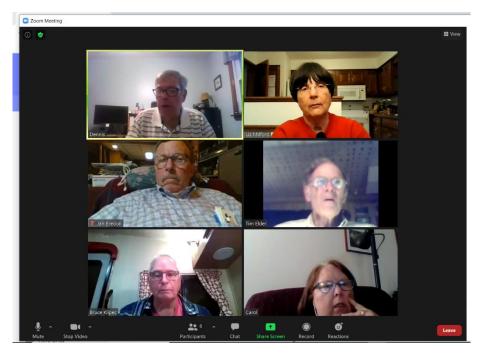

Zoom Board Meeting - September 22, 2020

#### **About CAMUG**

Our club is open to anyone with an interest in computers and technology. A household membership is only \$20 per year, and a visitor can attend two meetings free without any obligation.

Normally, monthly meetings are held the third Monday of the month at Holy Cross Lutheran Church, 7707 Market Ave.in North Canton, Ohio. Computer 101 begins at 6:00 PM and the regular meeting begins at 7:00 PM. At every meeting, we cover topics ranging from cell phones to computers and from software to the internet and networking. Board meetings are held the fourth Tuesday of the month at 7:00 PM at Panera Bread on The Strip. Members are encouraged to attend the Board meeting although only Board members can vote. **During the pandemic, both regular and board meetings are held using Zoom. See the announcement in each newsletter.** 

The club mailing address is CAMUG, PO BOX 80192, Canton, OH 44708. The web site is at <a href="http://www.camug.com">http://www.camug.com</a>. CAMUG has a Facebook page called CAMUG Users Group at <a href="https://www.facebook.com/CAMUG-Users-Group-100732168306718">https://www.facebook.com/CAMUG-Users-Group-100732168306718</a>. CAMUG also has a blog at <a href="https://camugoh.blogspot.com">https://camugoh.blogspot.com</a>.

"The Memory Map" is a non-copyrighted newsletter. Permission is given to reprint the original articles as long as full credit is given to the author and source. The publication of information in this newsletter constitutes no guarantee of accuracy, and its use by readers is discretionary. Opinions expressed are those of the authors and not necessarily those of CAMUG.

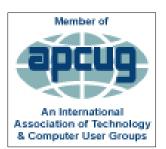

CAMUG is a member of the Association of Personal Computer User Groups. APCUG is a worldwide organization that helps groups devoted to the world of technology by facilitating communications between member groups and industry. It offers the Virtual Technology Conferences, provides newsletter articles, and has a list of speakers for club programs. Explore the APCUG website at <a href="https://www.apcug2.org">https://www.apcug2.org</a>, and the APCUG Facebook page at <a href="https://www.facebook.com/APCUG">https://www.facebook.com/APCUG</a>.

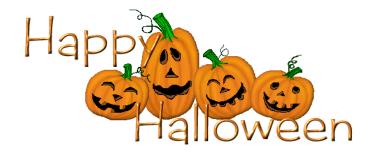

## Membership Report

**July 2019** 

by Carol Joliat

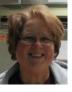

Total Family Memberships - 23

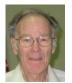

#### **CAMUG Monthly Summary**

Tim W. Elder, Treasurer 9/21/20

|                     | Cash           | Checking      | Total         |
|---------------------|----------------|---------------|---------------|
| Start Balances      | \$60.00        | \$1299.95     | \$1289.95     |
| Total Income        | \$0.00         | \$0.00        | \$0.00        |
| Total Expenses      | \$0.00         | \$25.00       | \$25.00       |
| Transfer            | <u>-\$0.00</u> | <u>\$0.00</u> | <u>\$0.00</u> |
| <b>End Balances</b> | \$60.00        | \$1204.95     | \$1264.95     |

#### **CAMUG Officers**

President: Dennis Smith 330-477-5893 Secretary: Liz Milford 330-896-4284 Treasurer: Tim Elder 330-875-2323 Senior. Director: Bernie Newsome

330-232-5083

Director: Carol Joliat Director: Bruce Klipec

Director at Large: Jan Bredon

234-564-0045

Membership: Carol Joliat

Asst. Membership: Alice Lungociu

Web Page:

Newsletter: Liz Milford 330-620-5178

Tim Elder 330-875-2323

Computer 101: Carol Joliat Ways and Means: Jan Bredon

Madeline Burkes

## **List of Members**

Name E-Mail Albright, Jim iima Bredon, Jan ianb Brugger, Bruce bruceb madelineb Burkes, Madeline Chapman, Lila lilac Charney, Michael michaelc Conley, Rose rosec Dingman, Morris morrisd Elder, Tim time Hahn, Gary garyh Hill, Susan susanh Joliat. Carol caroli Klipec, Bruce brucek Kramer, Cecelia ceceliak Krantz, Cheryl cherylk Lungociu, Alice alicel McCoy, Myra myram Milford, Elizabeth elizabethm Newsome, Bernard bernardn Parker. Cherie cheriep Ponzani. Doris dorisp Schaefer, Gerald geralds Smith, Dennis denniss Wilson, Chad chadw

To email members, use the email name above followed by @camug.com

## **Visit our Home Page**

http://www.camug.com

# Need help with your electronic gadgets?

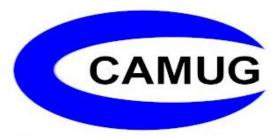

Canton Alliance Massillon Users Group
Computer Users Group

# Assistance for users of all ages and skill levels

When: 3<sup>rd</sup> Monday each month

Where: Holy Cross Lutheran Church

7707 Market Ave. N North Canton OH

Time: 6pm Computer 101 (Less Advanced)

7pm Main Meeting

Ongoing topics include:

Computers Tablets Digital photography

Smart phones eBooks Toys & Gadgets

www.camug.com